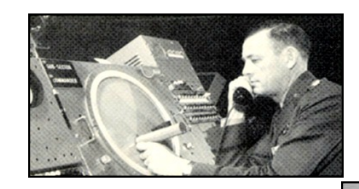

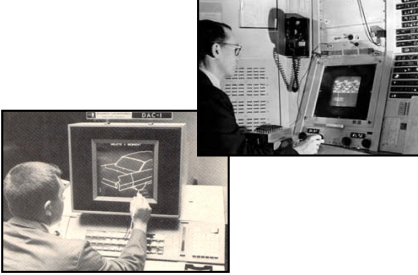

# **Computação Gráfica**

#### **Computer Graphics**

Engenharia Informática (14350) – 3º ano, 1º semestre

ת בחירת בחיר

**Chap. 2 – Geometry Basics**

*These transparencies were inspired on those due to Machiraju, Zhang, and Möller at: https://www.cs.sfu.ca/~torsten/Teaching/Cmpt361/LectureNotes/PDF/05\_geom\_basics.pdf*

uoromarororrorooo<del>u</del>

חנמם

ntotothooditititototot

ח וה

### **Overview**

- Scalar, point, and vector
- Vector space and affine space
- Basic point and vector operations
- Lines, planes, and triangles
- More generic geometric objects
- Rasterization
- Modern OpenGL pipeline

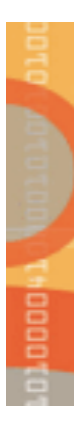

### Scalar, point, and vector

#### Scalar:

– Definition: a quantity, e.g., edge length

#### Point:

- Definition: a location in space
- specified by an k-tuple
- always given with respect to some coordinate system

### Vector:

– Definition: a directed line segment between points

### Spaces:

– Examples: vector space, affine space, Euclidean space, etc.

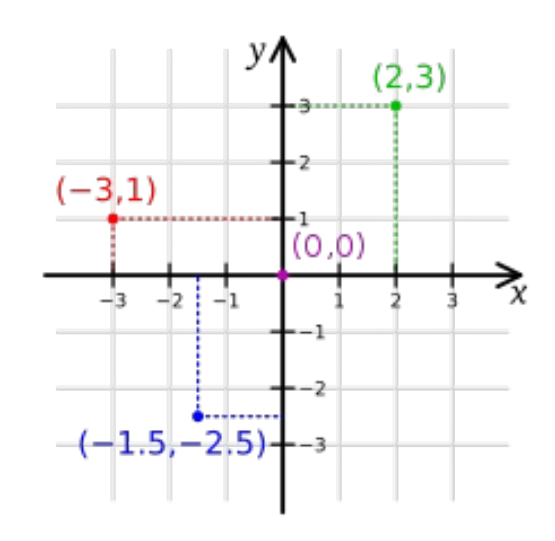

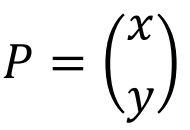

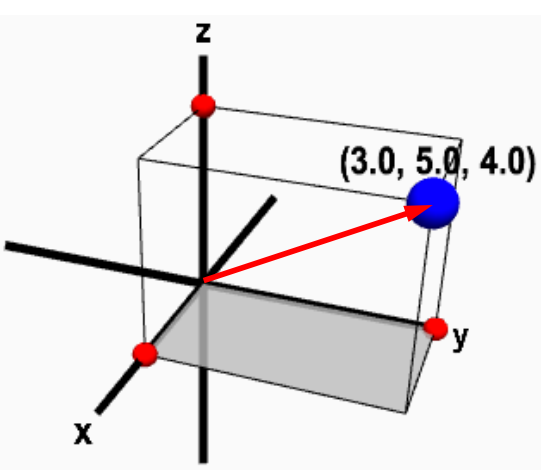

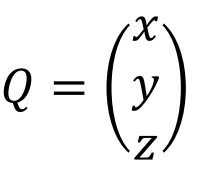

### Vector space

#### Definition:

– A set of vectors with scalar multiplications and vector additions

Operations:

- Scalar-vector multiplication:  $u = \alpha v$
- Vector-vector addition:  $w = u + v$

### Composition:

 $-$  Expressions like  $\boldsymbol{t} = \boldsymbol{u} + \boldsymbol{2}\boldsymbol{v} - \boldsymbol{w} \;$  make sense in a vector space

Issue:

- But vectors lack position.
- Inadequate for representing geometry we need positions, which are given by points

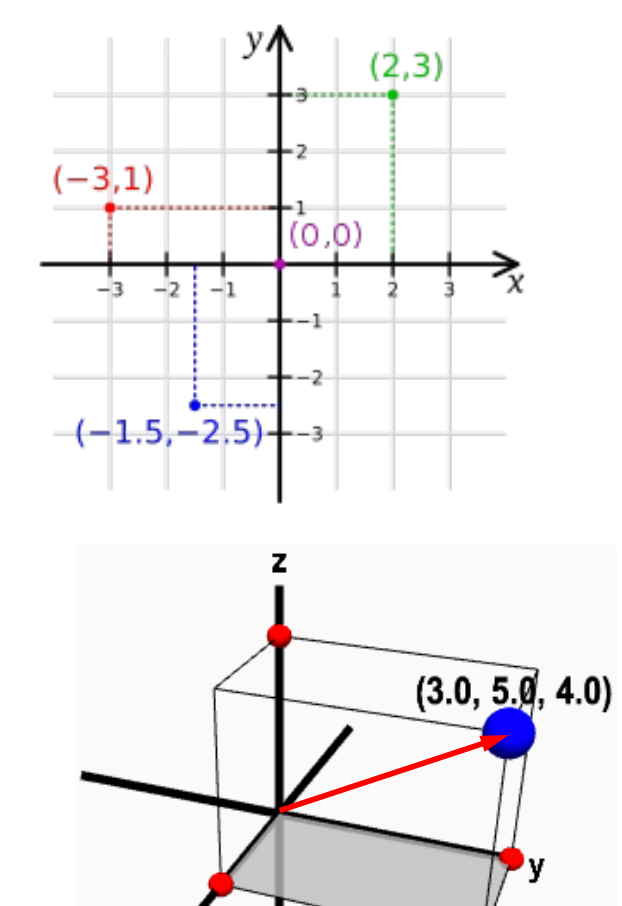

x

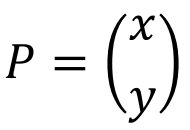

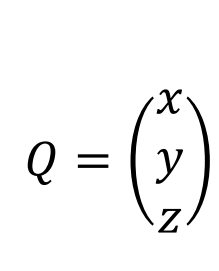

T02 Geometry Basics

### **We need points to represent geometric objects**

### **Affine space**

### Definition:

a vector space + points.

### Operations:

- Scalar-vector multiplication
- Vector-vector addition
- *Point-vector addition*
- *Affine sum of points* and *convex sums*

#### Invariant:

– paralelism

Special affine space:

Euclidean space: a vector space + distance/norm

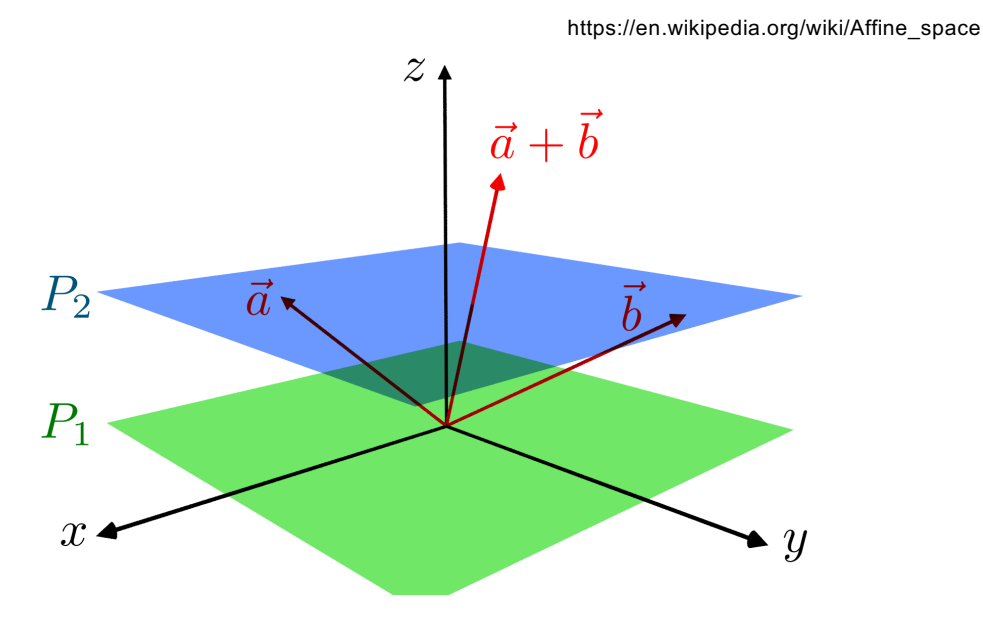

While the lower (green) plane  $P_1$  is a vector subspace of  $\mathbb{R}^3$ , this is not true for the upper (blue) plane  $P_2$ : For any two vectors a, b $\epsilon P_2$  we find a+b $\notin$ P<sub>2</sub>. However, P<sub>2</sub> is an example of an affine space. The difference a−b of two of its elements lies in  $P_1$  and constitutes a displacement vector.

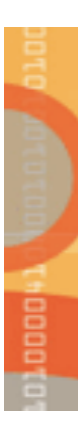

### **Basic point and vector operations**

### Mixing operations:

- $point point = vector$
- $point + vector = point$

### Vector operations:

- scalar  $*$  vector = vector
- $-$  vector  $+$  vector  $=$  vector
- vector  $\cdot$  vector = scalar (dot product)
- $-$  vector  $\times$  vector  $=$  vector (cross product)

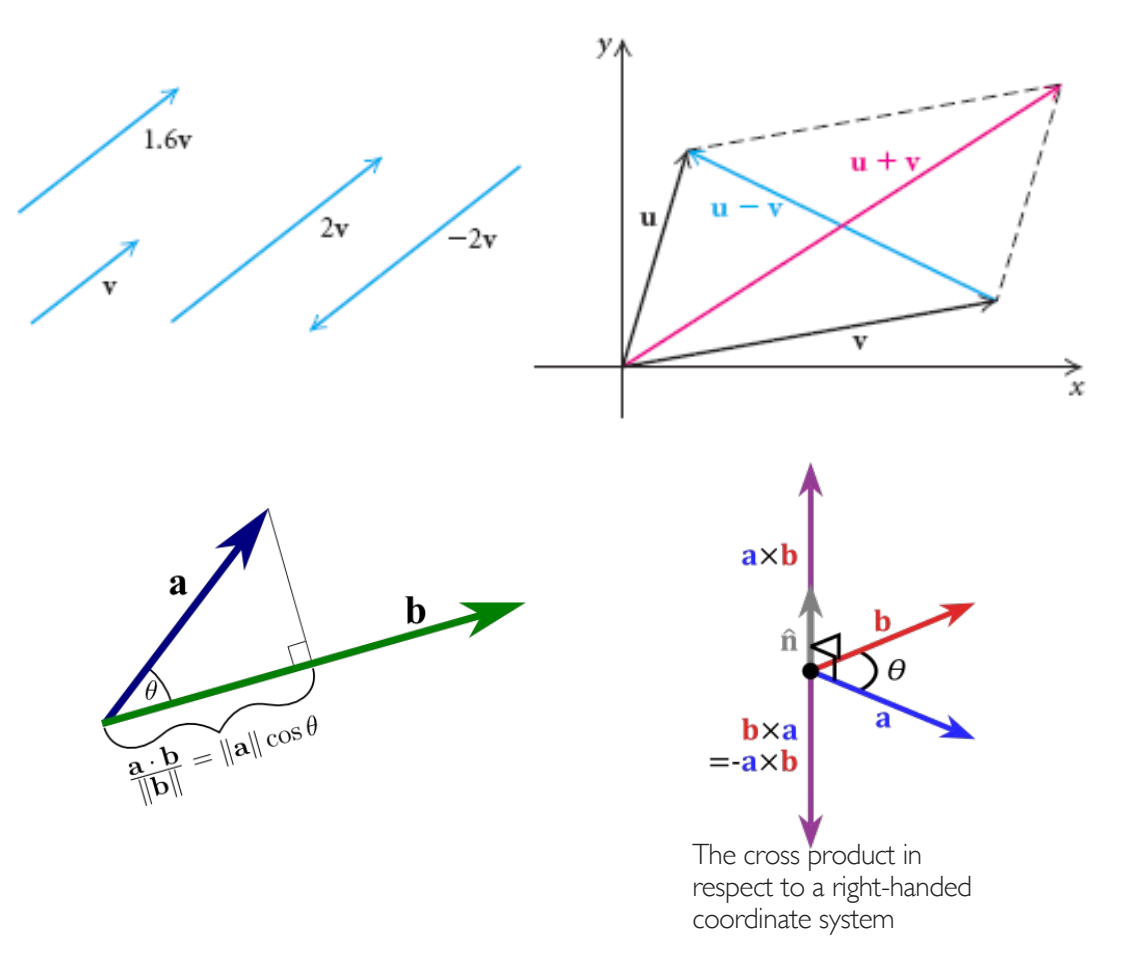

### **More on dot product**

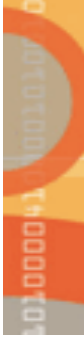

Expressions:

- $\begin{aligned} \textstyle -\quad \boldsymbol{a} \cdot \boldsymbol{b} = \|\boldsymbol{a}\| \|\boldsymbol{b}\| \cos \boldsymbol{\theta} \end{aligned}$
- $-a \cdot b = a_x b_x + a_y b_y + a_z b_z$

#### Geometric meanings:

- $-$  Two vectors are orthogonal iff  $\bm{a}\cdot\bm{b}=0$
- $\;$  If  $\bm{b}$  is normalized (  $\|\bm{b}\|=1$ ), then  $\bm{a}\cdot\bm{b}$  yields the projection of  $\boldsymbol{a}$  in the direction of  $\boldsymbol{b}$
- $\boldsymbol{a}\cdot\boldsymbol{a} = \|\boldsymbol{a}\|^2$  is always non-negative

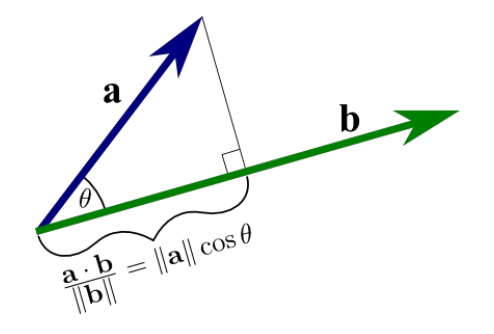

### **More on cross product**

Expressions:

- $a \times b =$  $i$  j k  $a_1$   $a_2$   $a_3$  $b_1$   $b_2$   $b_3$
- $\|\boldsymbol{a}\times\boldsymbol{b}\| = \|\boldsymbol{a}\|\|\boldsymbol{b}\|\sin\boldsymbol{\theta} = \sin\theta$  of the parallelogram
- $a \times b = -b \times a$

### Geometric meanings:

- The direction of the cross product is determined by the *right hand rule*
- $\,$  Cross product  $\boldsymbol{a}{\times}\boldsymbol{b}$  is a vector perpendicular to  $\boldsymbol{a}$ and  $\bm{b}$  – frequently used to compute the *normal to a plane*

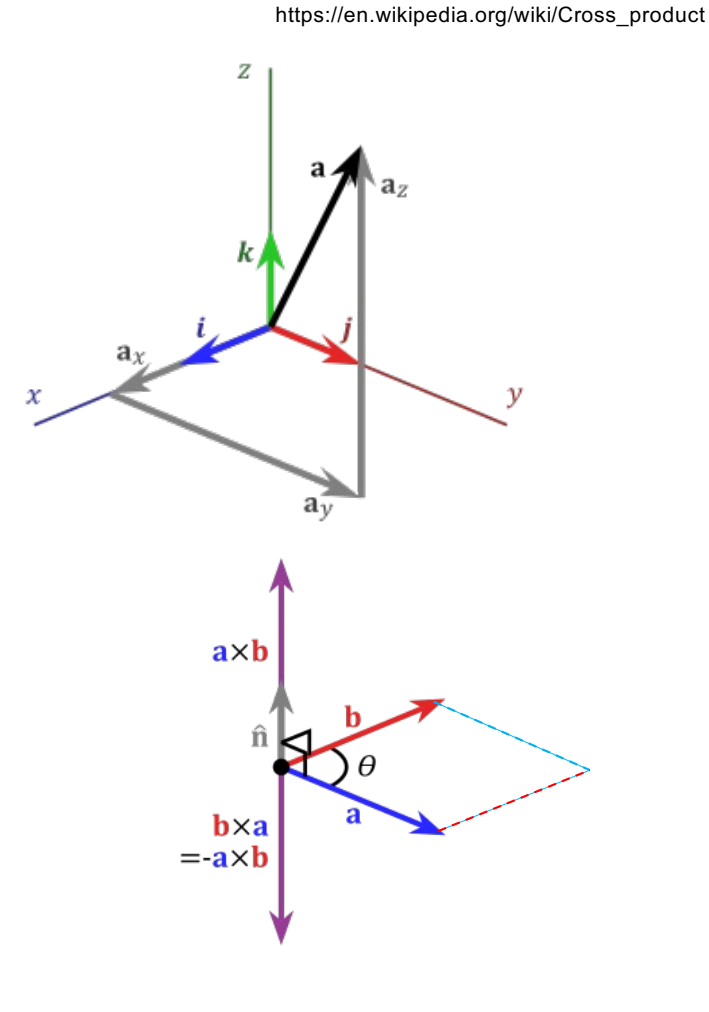

### **Affine and convex sums**

#### Affine sum:

- Addition of two arbitrary points is not defined in an affine space
- However, given two points  $P_1$  and  $P_2$ , we can always find a point P between  $P_1$  and  $P_2$  as follows:

$$
P = P_1 + \alpha (P_2 - P_1)
$$
 or  $P = (1 - \alpha)P_1 + \alpha P_2$ 

with  $\alpha \in \mathbb{R}$ 

– Thus, *affine sum* (combination) of points can be defined as:

 $\alpha_1 P_1 + \alpha_2 P_2 + \cdots + \alpha_n P_n$ 

with  $\alpha_1 + \alpha_2 + \cdots + \alpha_n = 1$ 

Convex sum:

– Thus, *convex sum* (combination) of points can be defined as:

with  $\alpha_1 + \alpha_2 + \cdots + \alpha_n = 1$  and  $\alpha_i \ge 0$  for all  $i$  $\alpha_1 P_1 + \alpha_2 P_2 + \cdots + \alpha_n P_n$ 

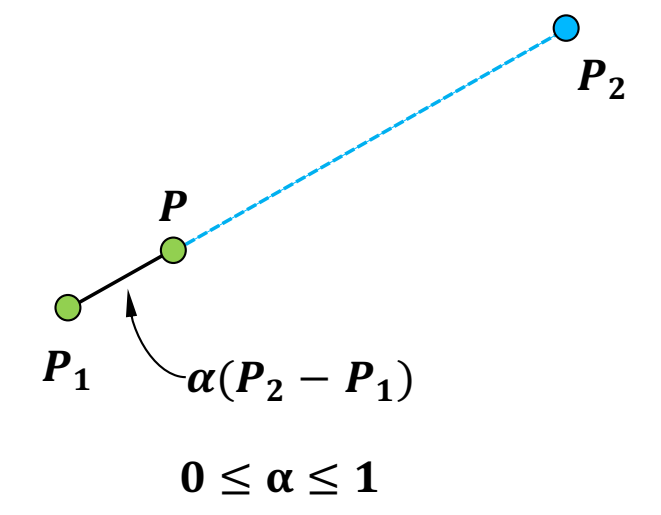

## **Triangle and barycentric coordinates**

Convex sum of 3 points:

However, given three points  $P_1$ ,  $P_2$ , and  $P_3$ , we can always find a point P in the triangle  $\Delta P_1 P_2 P_3$  as follows:

 $P = \alpha_1 P_1 + \alpha_2 P_2 + \alpha_3 P_3$ 

with  $\alpha_1 + \alpha_2 + \alpha_3 = 1$ 

– According to the definition of affine sum (combination), this point  $\boldsymbol{P}$  can be defined as follows:

$$
P = P_1 + \alpha_2 (P_2 - P_1) + \alpha_3 (P_3 - P_1)
$$

Example: on right-hand side, we and have the point  $P$  generated when

$$
\alpha_1 = \alpha_2 = \frac{1}{4} \quad \text{and} \quad \alpha_3 = \frac{1}{2}
$$

 $-$  ). The weights  $\alpha_1$ ,  $\alpha_2$ , and  $\alpha_3$  are called barycentric coordinates of the triangle  $\Delta P_1 P_2 P_3$ 

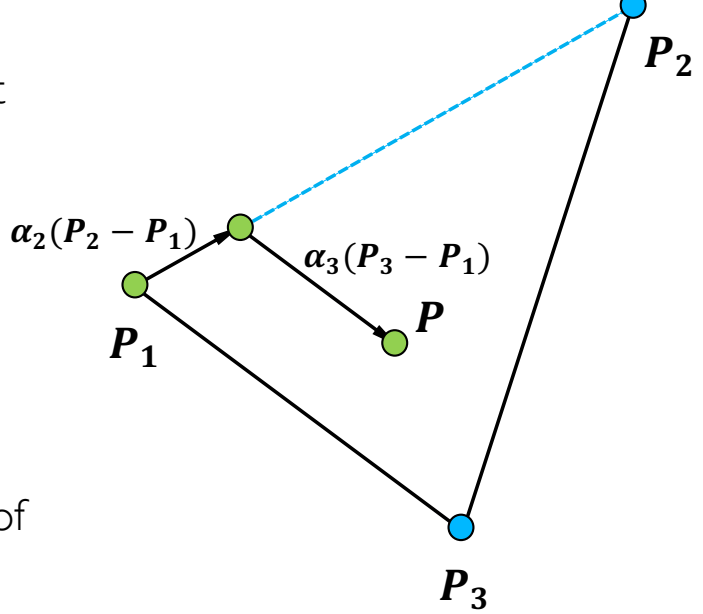

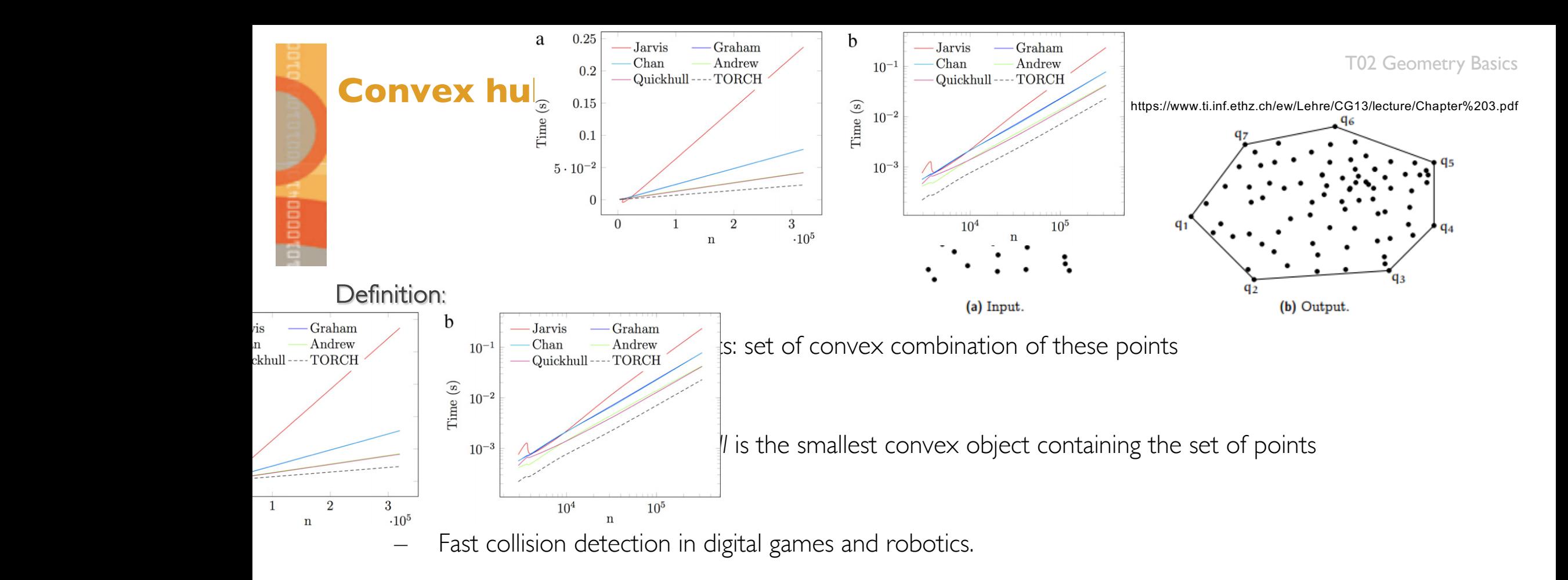

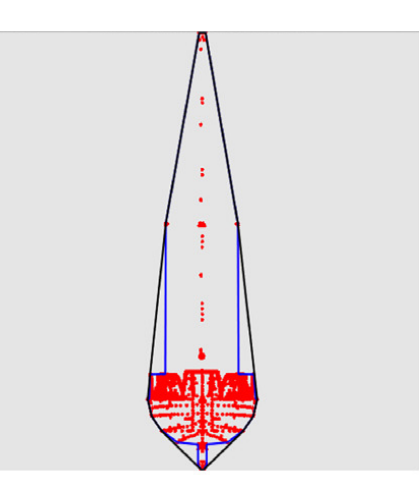

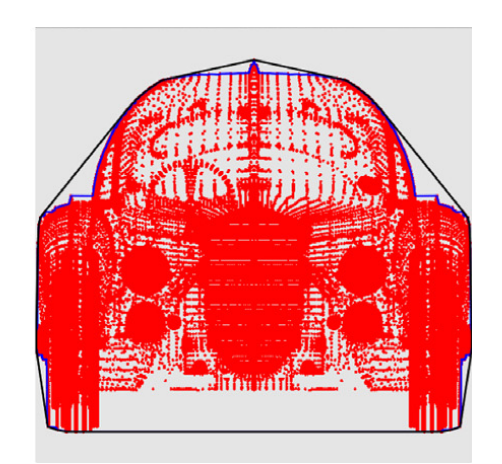

https://www.sciencedirect.com/science/article/pii/S001044851500113X

### **Straight line representations**

*Given two* points **P** and **Q** on the line, we have:

Parametric: (affine sum)

 $p(t) = P + t (Q - P)$ 

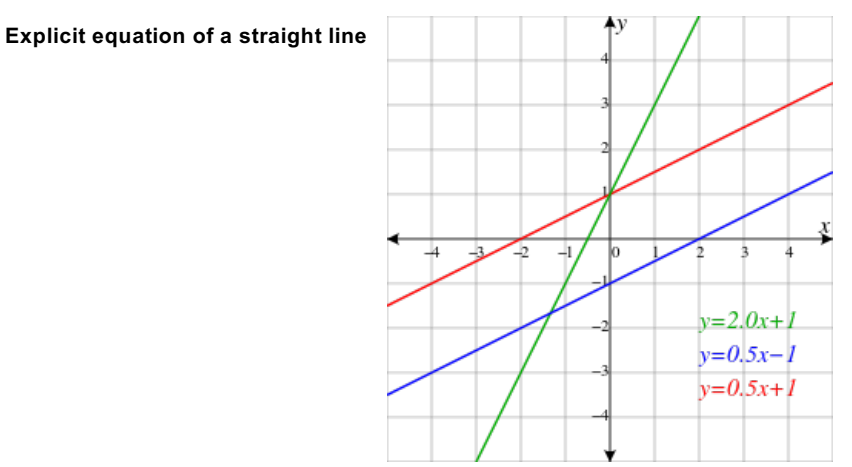

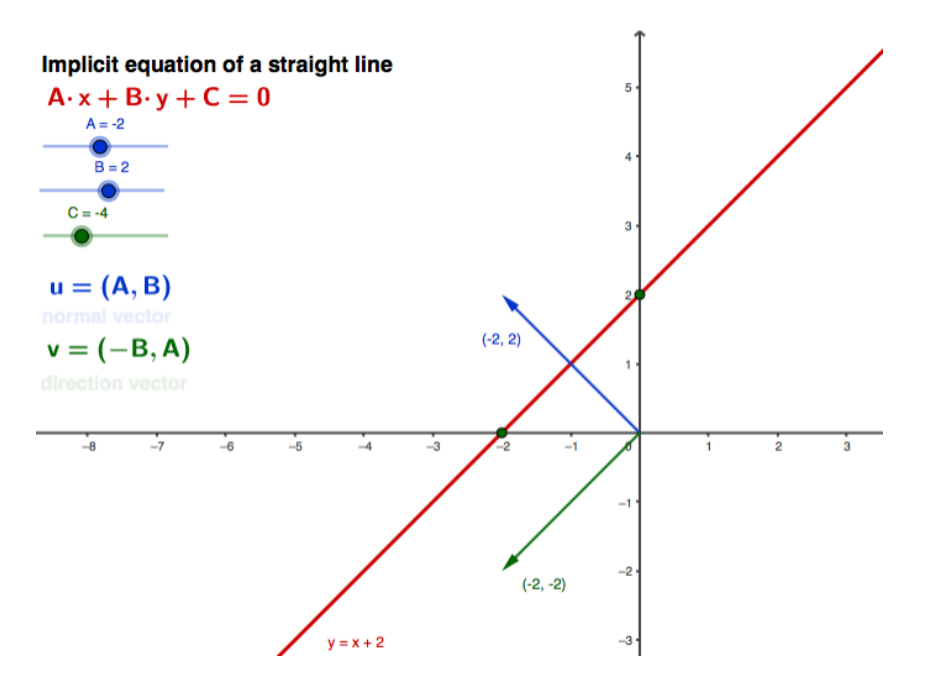

Explicit:

 $y = mx + b$ 

Implicit:

$$
Ax + By + C = 0
$$

https://en.wikipedia.org/wiki/Line\_(geometry) https://www.geogebra.org/m/y9wjypyd

### **Plane representations**

*Given three points P,Q*, and *R* on the plane, we have:

Parametric: (affine sum)

$$
p(t, u) = P + t(Q - P) + u(R - P)
$$

Implicit:

$$
f(x, y, z) = Ax + By + Cz + D = 0
$$

- Typically,  $(A, B, C)$  is the normal vector of the plane
- If  $f(x_0, y_0, z_0) \ge 0$ , the point  $(x_0, y_0, z_0)$  is above the plane
- If  $f(x_0, y_0, z_0) \le 0$ , the point  $(x_0, y_0, z_0)$  is below the plane
- The distance from  $(x_0, y_0, z_0)$  to the plane is given by

$$
d = \frac{||Ax_0 + By_0 + Cz_0 + D||}{\sqrt{A^2 + B^2 + C^2}}
$$

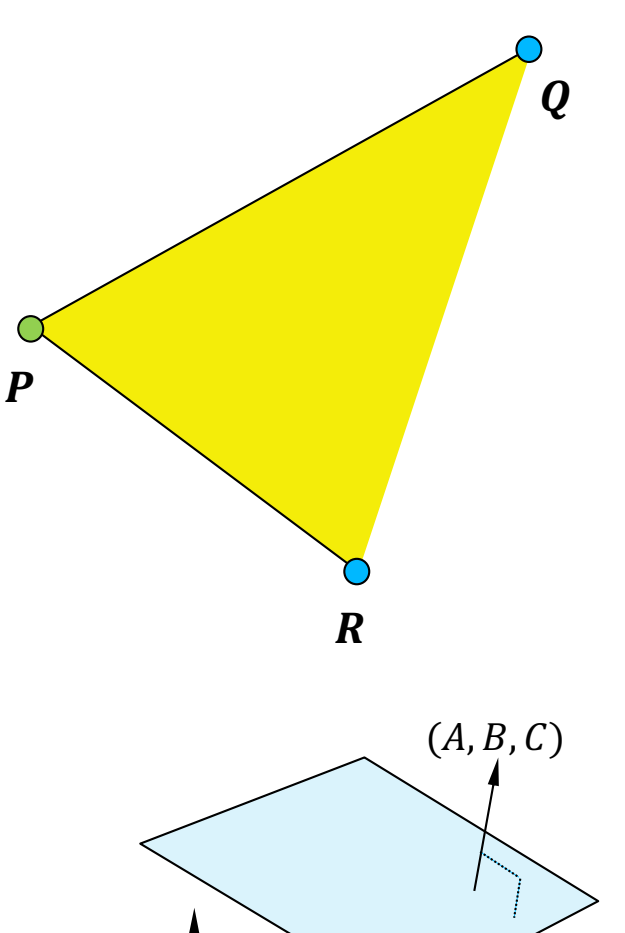

https://en.wikipedia.org/wiki/Line\_(geometry) https://www.geogebra.org/m/y9wjypyd

### **Implicit surfaces**

### **Definition:**

- An implicit surface is a zero set of a function:
- Example: the unit sphere

### **Other designations:**

– Isosurface / Level set

### **Unit surface normal:**

– It is the normalized gradient vector

### **Advantages:**

- The entire surface is represented by a single function.
- We can perform interesting operations with this function.
- Example: adding multiple surface functions together where

$$
f(x, y, z) = 0
$$
  

$$
f(x, y, z) = x2 + y2 + z2 - r2 = 0
$$

$$
\mathbf{n} = \frac{\nabla f}{\|\nabla f\|}, \text{ where } \nabla f = \begin{bmatrix} \frac{\partial f}{\partial x} \\ \frac{\partial f}{\partial y} \\ \frac{\partial f}{\partial z} \end{bmatrix}
$$

### **Implicit as solids**

#### **Representation of solids:**

- Implicit functions represent important classes of solids.
- Example:
	- **Ellipsoid:** is a closed, manifold surface that encloses a solid.
- The surface of such a solid is said to be its boundary, which separates the interior from the exterior of the solid.

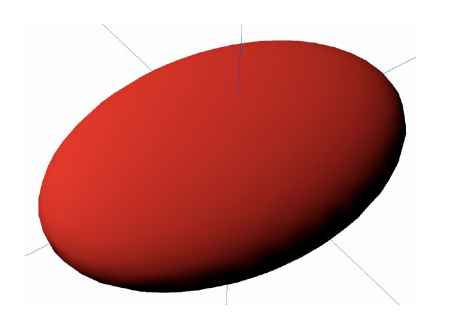

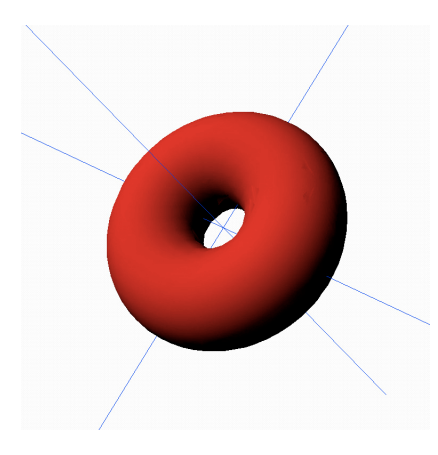

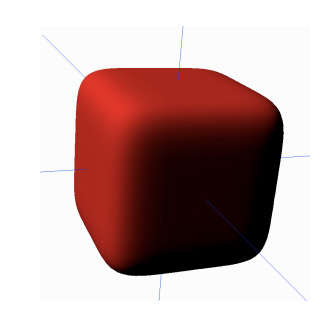

### **Quadric surfaces**

### *They are a particular case of implicit surfaces.*

### Definition:

 $-$  Every quadric surface is defined by the  $2<sup>nd</sup>$  degree polynomial:

$$
f(x, y, z) = Ax^{2} + 2Bxy + 2Cxz + 2Dx + Ey^{2} + 2Fyz + 2Gy + Hz^{2} + 2Iz + J = 0
$$

Matrix form:

$$
f(x,y,z) = v^T M v = \begin{bmatrix} x & y & z & 1 \end{bmatrix} \begin{bmatrix} A & B & C & D \\ B & E & F & G \\ C & F & H & I \\ D & G & I & J \end{bmatrix} \begin{bmatrix} x \\ y \\ z \\ 1 \end{bmatrix}
$$

 $\Gamma$   $\Lambda$ 

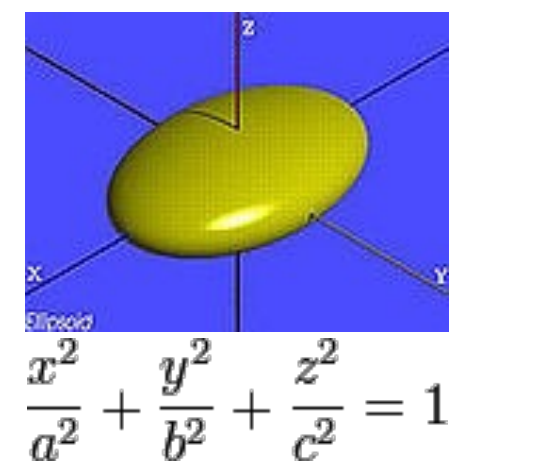

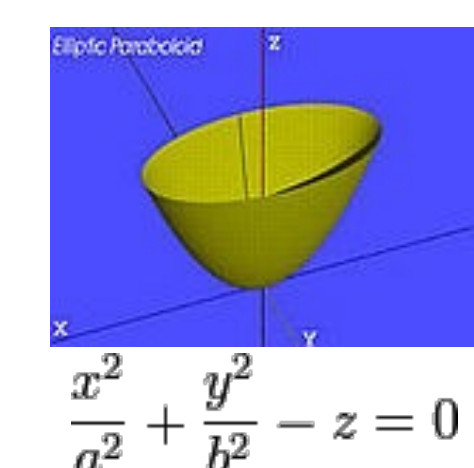

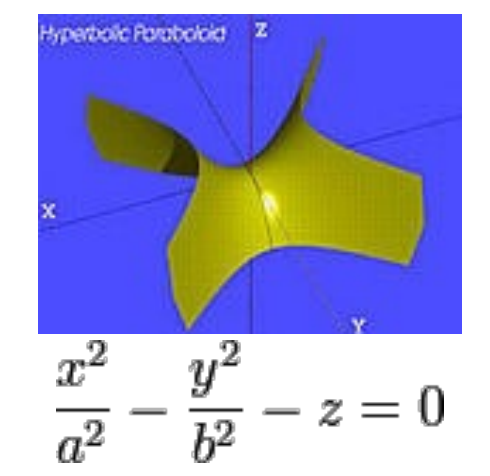

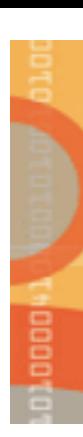

### **Gaussian blob surfaces**

### *They are another particular case of implicit surfaces.*

### **Definition:**

– A Gaussian blob surface is defined by summing up Gaussian functions for a given threshold T, each one of which is associated to a point (e.g., center of an atom) in 3D space

$$
- f(x, y, z) = \sum_{i=1}^{N} f_i - T = 0 \quad \text{with} \quad f_i(x, y, z) = ae^{-\left(\frac{(x - x_0)^2}{2\sigma_x^2} + \frac{(y - y_0)^2}{2\sigma_y^2} + \frac{(z - z_0)^2}{2\sigma_z^2}\right)}
$$

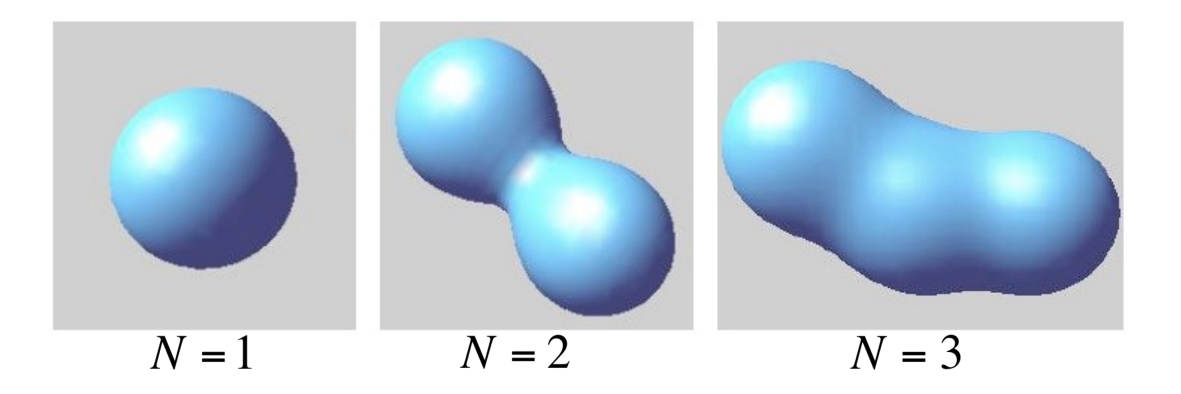

T02 Geometry Basics

### **How is the geometry really rendered on screen?**

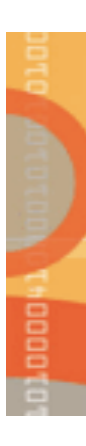

### **Raster display**

#### **Definition:**

- Discrete grid of elements (frame buffer of pixels).
	- **•** Shapes drawn by setting the "right" elements
	- **•** Frame buffer is scanned, one line at a time, to refresh the image (as opposed to vector display)

### **Properties:**

- Difficult to draw smooth lines
- Displays only a discrete approximation of any shape
- Refresh of entire frame buffer

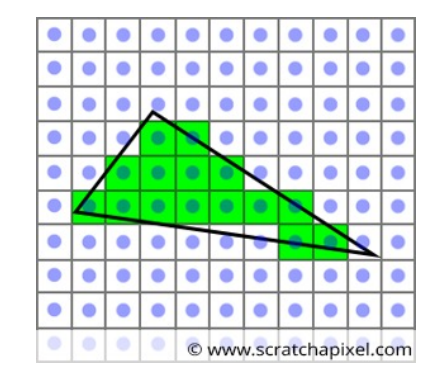

### **Raster terminology**

#### **Pixel: Picture Element**

- Smallest accessible element in picture.
- Usually rectangular or circular.

#### **Aspect Ratio:**

Ratio between physical dimensions of pixel (not necessarily 1).

#### **Dynamic Range:**

– Ratio between minimal (not zero!) and maximal light intensity emitted by displayed pixel

#### **Resolution:**

- Number of distinguishable rows and columns on a device measured in:
	- Absolute values (nxm)
	- § Relative values (e.g., 300 dpi)
- Usually rectangular or circular.

#### **Screen space:**

– Discrete 2D Cartesian coordinate system of screen pixels.

### **Object space:**

– Discrete 3D Cartesian coordinate system of the domain or scene or the objects live in.

## **Rasterization (or scan conversion)**

#### **Definition:**

**DOOD!** 

- The process of converting geometry into pixels.
- From screen coordinates (float) to pixels (int)
- Writing pixels into frame buffer.

#### **Rasterization:**

– Figuring out which pixels to turn on.

### **Shading:**

– Determine a color for each filled pixel.

Modern OpenGL Pipeline:

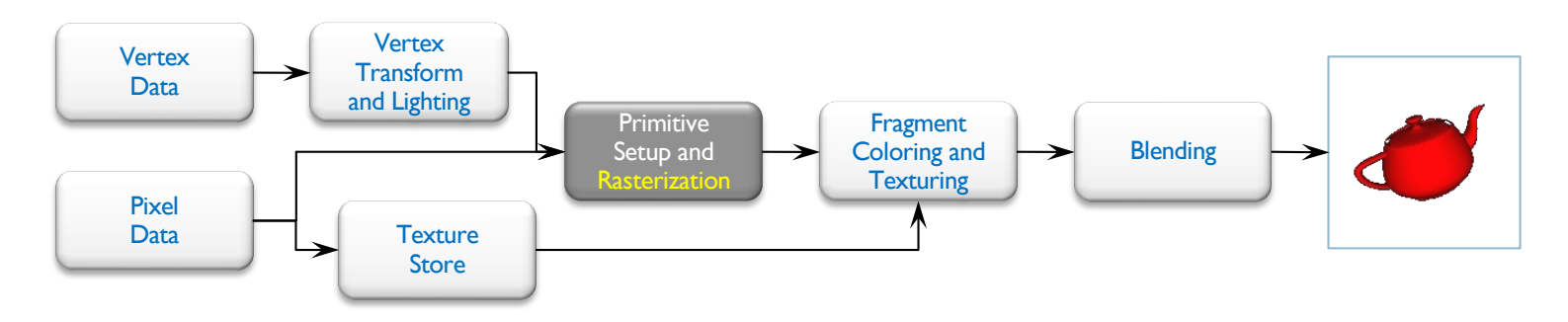

### **Graphics primitives**

#### **OpenGL Primitive Taxonomy:**

- Point: POINTS
- **Line:** LINES, LINE\_STRIP, LINE\_LOOP
- Triangle: TRIANGLES, TRIANGLE\_STRIP, TRIANGLE\_FAN
- Polygon: QUADS, QUAD\_STRIP, POLYGON

#### **Other Primitives:**

Any other geometric object must be discretized somehow into points, lines, triangles, quadrangles, and polygons.

#### **Most used primitive:**

– triangle

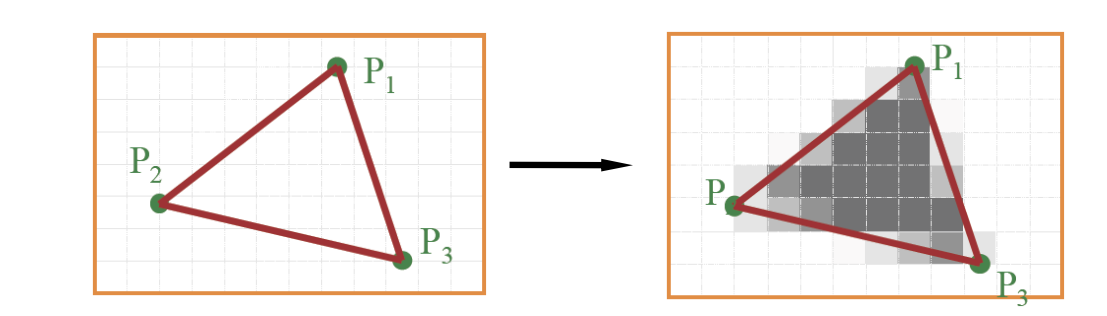

T02 Geometry Basics

### **Example in OpenGL**

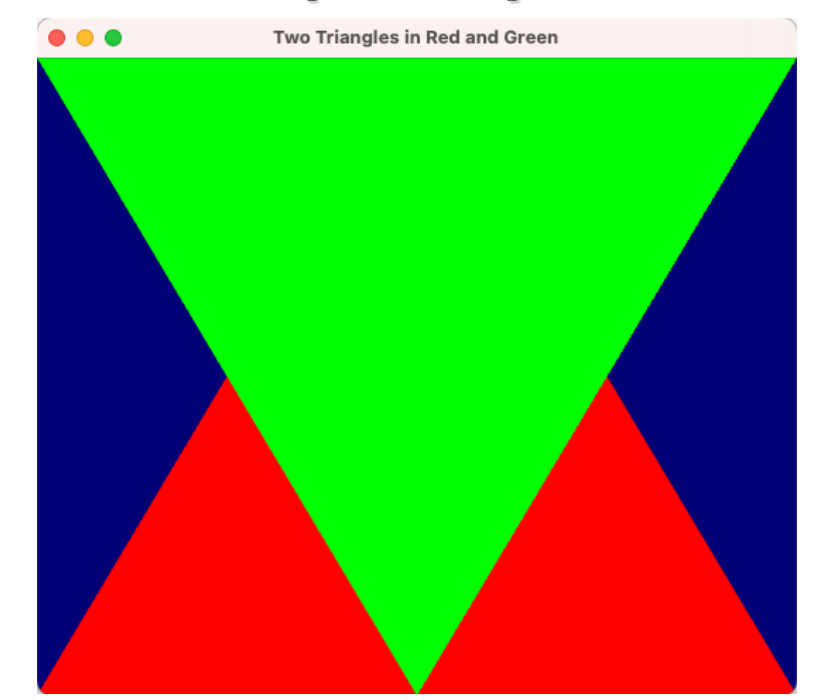

// Include standard headers #include <stdio.h> #include <stdlib.h>

// Include GLEW #include <GL/glew.h>

// Include GLFW #include <GLFW/glfw3.h> GLFWwindow\* window;

// GLM header file #include <glm/glm.hpp> using namespace glm;

// shaders header file #include <common/shader.hpp>

// Vertex array object (VAO) GLuint VertexArrayID;

// Vertex buffer object (VBO) GLuint vertexbuffer;

// color buffer object (CBO) GLuint colorbuffer;

// GLSL program from the shaders GLuint programID;

// function prototypes void **transferDataToGPUMemory**(void); void **cleanupDataFromGPU**(); void **draw**();

#### int **main**( void )

{

}

// Initialise GLFW

glfwInit();

// Setting up OpenGL version and the like

glfwWindowHint(GLFW\_SAMPLES, 4); glfwWindowHint(GLFW\_CONTEXT\_VERSION\_MAJOR, 3); glfwWindowHint(GLFW\_CONTEXT\_VERSION\_MINOR, 3); alfwWindowHint(GLFW\_OPENGL\_FORWARD\_COMPAT, GL\_TRUE); // To make MacOS happy; should not be needed glfwWindowHint(GLFW\_OPENGL\_PROFILE, GLFW\_OPENGL\_CORE\_PROFILE); // Open a window window = glfwCreateWindow( 1024, 768, "Two Triangles in Red and Green", NULL, NULL); // Create window context glfwMakeContextCurrent(window); // Initialize GLEW glewExperimental = true; // Needed for core profile glewInit(); // Ensure we can capture the escape key being pressed below glfwSetInputMode(window, GLFW\_STICKY\_KEYS, GL\_TRUE); // Dark blue background glClearColor(0.0f, 0.0f, 0.4f, 0.0f); // transfer my data (vertices, colors, and shaders) to GPU side transferDataToGPUMemory(); // render scene for each frame **do**{ // drawing callback draw(); // Swap buffers glfwSwapBuffers(window); // looking for input events glfwPollEvents(); } **while** (glfwGetKey(window, GLFW\_KEY\_ESCAPE ) != GLFW\_PRESS && glfwWindowShouldClose(window) == 0 ); // Cleanup VAO, VBOs, and shaders from GPU cleanupDataFromGPU(); // Close OpenGL window and terminate GLFW glfwTerminate(); return 0;

#### void **transferDataToGPUMemory**(void)

#### // VAO

{

glGenVertexArrays(1, &VertexArrayID); glBindVertexArray(VertexArrayID);

```
// Create and compile our GLSL program from the shaders
programID = LoadShaders( "vertexshader.vs", "fragmentshader.fs" );
 // vertices for 2 triangles
static const GLfloat g_vertex_buffer_data[] = \{-1.0f, -1.0f, 0.0f,
        1.0f, -1.0f, 0.0f,
        0.0f, 1.0f, 0.0f,
        -1.0f, 1.0f, 0.0f,
        1.0f, 1.0f, 0.0f,
        0.0f, -1.0f, 0.0f,
};
// One color for each vertex
```
static const GLfloat g\_color\_buffer\_data[] =  ${}$ 1.0f, 0.0f, 0.0f, 1.0f, 0.0f, 0.0f, 1.0f, 0.0f, 0.0f, 0.0f, 1.0f, 0.0f, 0.0f, 1.0f, 0.0f, 0.0f, 1.0f, 0.0f, };

}

// Move vertex data to video memory; specifically to VBO called vertexbuffer

glGenBuffers(1, &vertexbuffer);

glBindBuffer(GL\_ARRAY\_BUFFER, vertexbuffer);

glBufferData(GL\_ARRAY\_BUFFER, sizeof(g\_vertex\_buffer\_data), g\_vertex\_buffer\_data, GL\_STATIC\_DRAW); // Move color data to video memory; specifically to CBO called colorbuffer

glGenBuffers(1, &colorbuffer);

glBindBuffer(GL\_ARRAY\_BUFFER, colorbuffer);

glBufferData(GL\_ARRAY\_BUFFER, sizeof(g\_color\_buffer\_data), g\_color\_buffer\_data, GL\_STATIC\_DRAW);

void **cleanupDataFromGPU**()

glDeleteBuffers(1, &vertexbuffer); glDeleteBuffers(1, &colorbuffer); glDeleteVertexArrays(1, &VertexArrayID); glDeleteProgram(programID);

}

{

#### void **draw** (void)

{

// Clear the screen glClear( GL\_COLOR\_BUFFER\_BIT ); // Use our shader glUseProgram(programID);

#### // 1rst attribute buffer : vertices

```
glEnableVertexAttribArray(0);
glBindBuffer(GL_ARRAY_BUFFER, vertexbuffer);
glVertexAttribPointer(
```
- 0, *// attribute 0. No particular reason for 0, but must match the layout in the shader.*
- $3.$  // size GL\_FLOAT, // type GL\_FALSE, // normalized? 0,  $\frac{7}{10}$  // stride  $\mathcal U$  array buffer offset

#### );

#### // 2nd attribute buffer : colors

glEnableVertexAttribArray(1); glBindBuffer(GL\_ARRAY\_BUFFER, colorbuffer); glVertexAttribPointer(

- 1.  $\frac{1}{1}$  attribute. No particular reason for 1, but must match the layout in the shader.
- $3.$  // size
- GL\_FLOAT, // type
- GL\_FALSE, // normalized?
- 0, // stride<br>(void\*)0 // array b
- $\mathcal U$  array buffer offset

);

}

#### // Draw the 2 triangles ! glDrawArrays(GL\_TRIANGLES, 0, 6); // 6 indices starting at 0

// Disable arrays of attributes for vertices glDisableVertexAttribArray(0); glDisableVertexAttribArray(1);

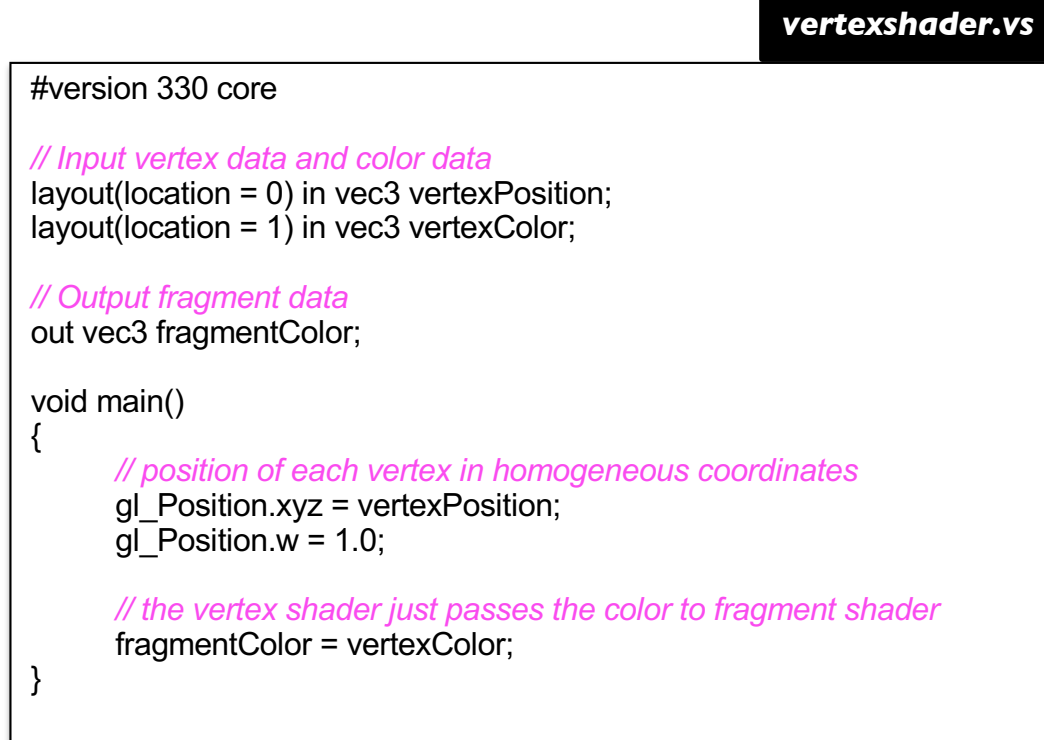

**CONTROL** 

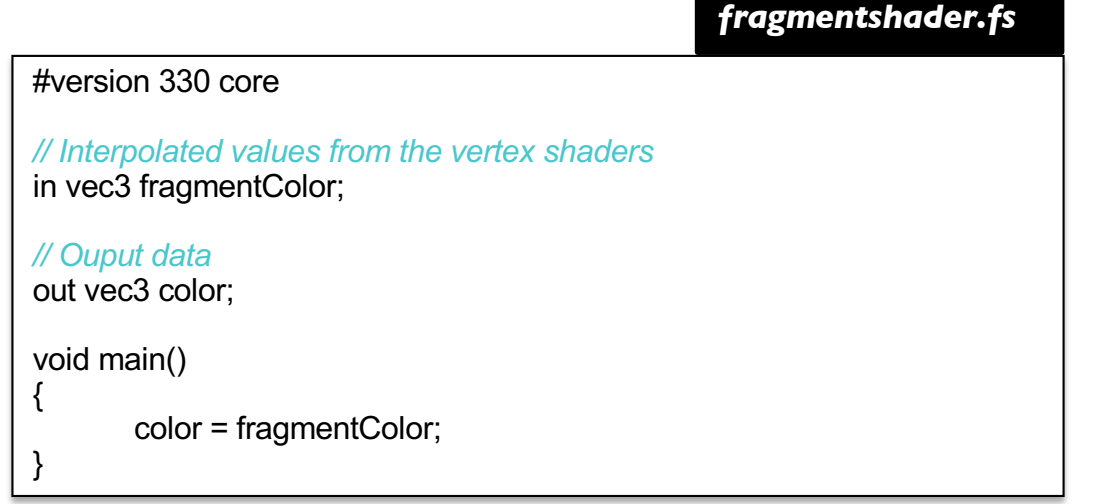

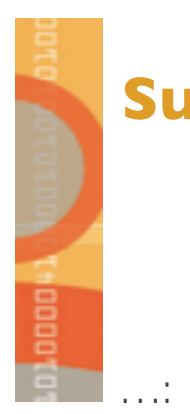

### **Summary**

- Scalar, point, and vector
- Vector space and affine space
- Basic point and vector operations
- Lines, planes, and triangles
- More generic geometric objects
- Rasterization
- Modern OpenGL pipeline